## **Peeks and Pokes 4/26/1985**

If you have any additions, let me know and I'll update this periodically. Scott Darling CompuServe ID# 72366,714

## 24K OF DATA STORAGE

If you need to work with quite a bit of data or would like to change programs, but save the data after you press CALL QUIT then you can set up the 24K of High-Memory in the PEB as a single data file called "EXPMEM2", you open this file just as you would a disk file with one exception - you must PRECEDE the OPEN statement with a CALL LOAD to the location -24574 as follows:

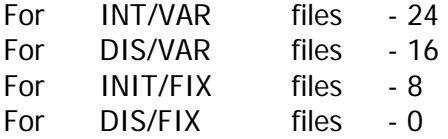

Here's and example: If you want to open up the Expansion Memory for Display,Variable 80 files this is what you'd do:

```
100 CALL INIT 
110 CALL LOAD(-24574,16) 
120 OPEN #1:"EXPMEM2",RELATIVE,UPDATE,DISPLAY,VARIABLE 80
```
Then continue on as you normally would.

If you want to store both data and assembly language routines at the same time do this:

```
100 CALL INIT 
110 CALL LOAD(-24574,-16) 
120 OPEN #1:"EXPMEM2" 
130 CALL LOAD("DSK1.ASSM1") 
140 CALL LOAD("DSK2.ASSM2") 
150 CALL LINK("START") 
160 REM CONTINUE REST OF PROGRAM
```
In the above example the 24 K of high-memory was saved for use as a DATA file (DIS/VAR 80 format) then the assembly routines were loaded. The computer will look for the best place to put the routines and will adjust the pointer accordingly. After the routines are loaded, a LINK statement starts the first routine and off we go.

If that's not enough for you, you can also use the MINI-MEMORY for 4K more of storage of assembly routines! Now that's 16K of program space, 12K of assembly routine space!

\*\*\*\*\*\*\*\*\*\*\*\*\*\*\*\*\*\*\*\*\*\*\*\*\*\*\*\*\*\*\*\*\*\*\*\*\*\*\*\*\*\*\*\*\*\*\*\*\*\*\*\*\*\*\*\*\*\*\*\*\*\*\*\*\*\*\*\*\*\*\*\*\*\*\*\*\*\*\*\*\*\*\*\*\* THESE ARE ALL OF THE PEEKS & POKES THAT I HAVE COME ACROSS FOR USE WITH X-BASIC AND 32K MEMORY EXPANSION (BE SURE TO DO A "CALL INIT"). THE P & Q VARIABLES ARE USED FOR "PEEK" - THE NUMBERS ARE FOR "POKE" OR "LOAD". IF YOU KNOW OF ANY OTHERS PLEASE LET ME KNOW AND I WILL ADD THEM IN. \*\*\*\*\*\*\*\*\*\*\*\*\*\*\*\*\*\*\*\*\*\*\*\*\*\*\*\*\*\*\*\*\*\*\*\*\*\*\*\*\*\*\*\*\*\*\*\*\*\*\*\*\*\*\*\*\*\*\*\*\*\*\*\*\*\*\*\*\*\*\*\*\*\*\*\*\*\*\*\*\*\*\*\*\*

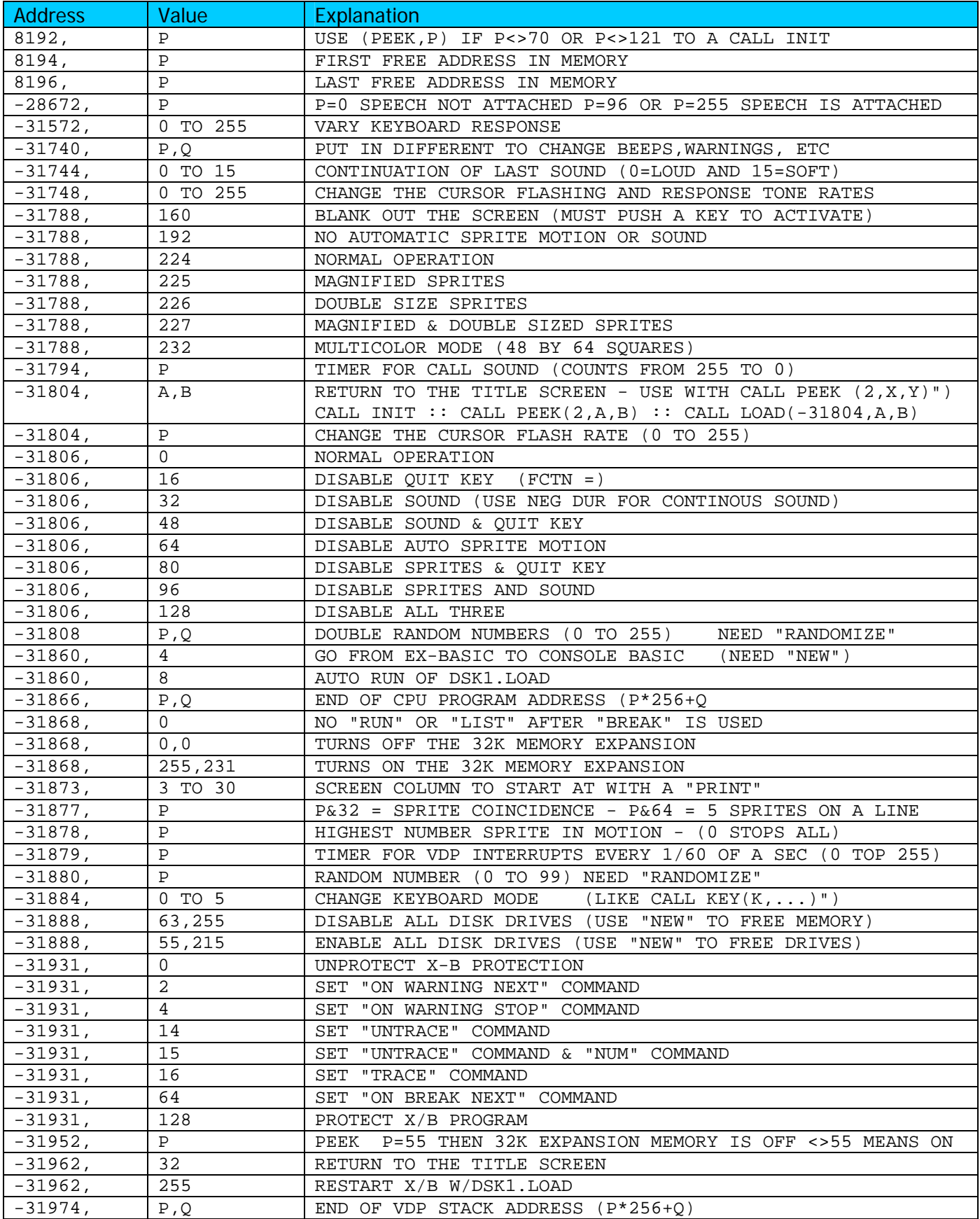

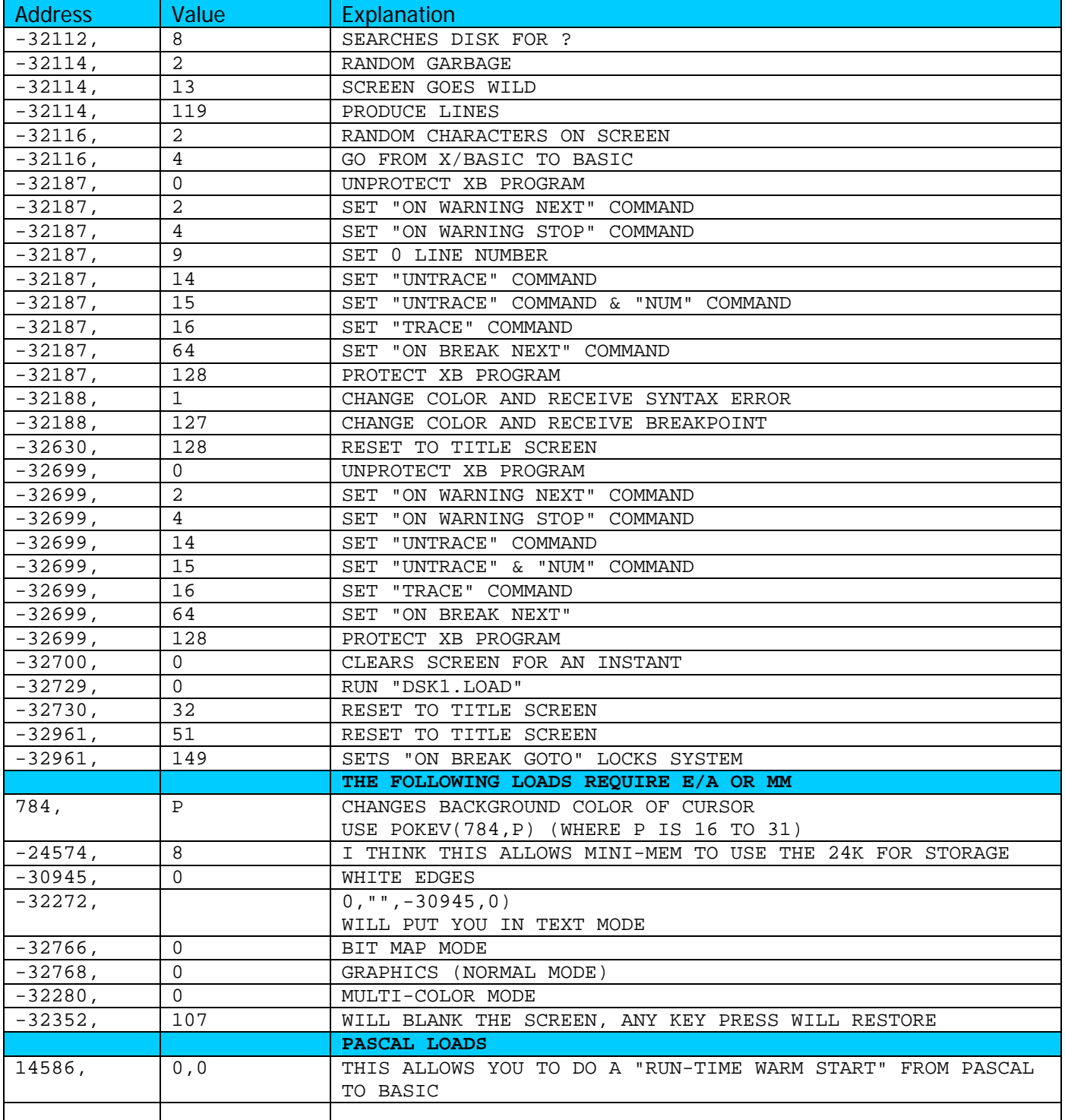